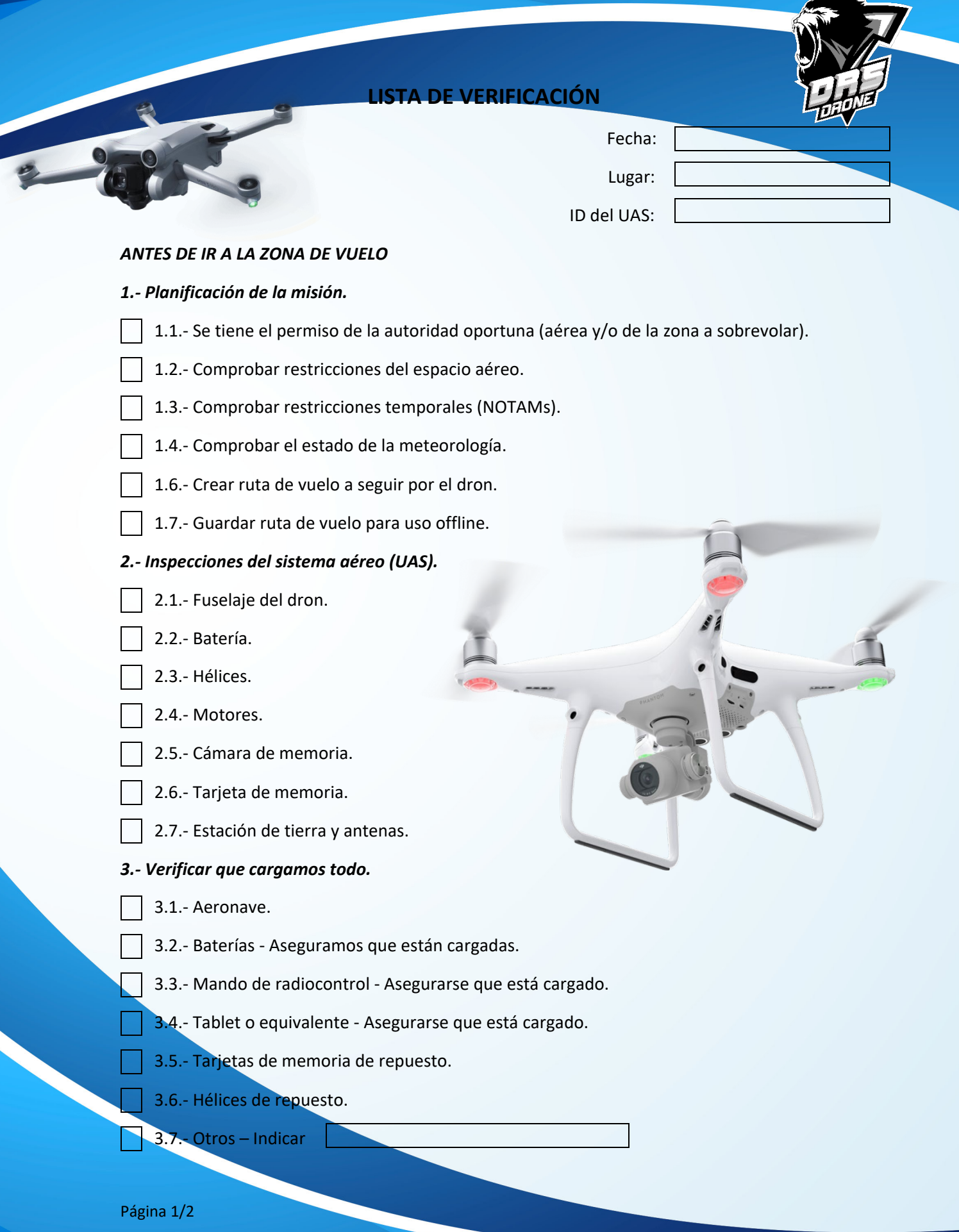

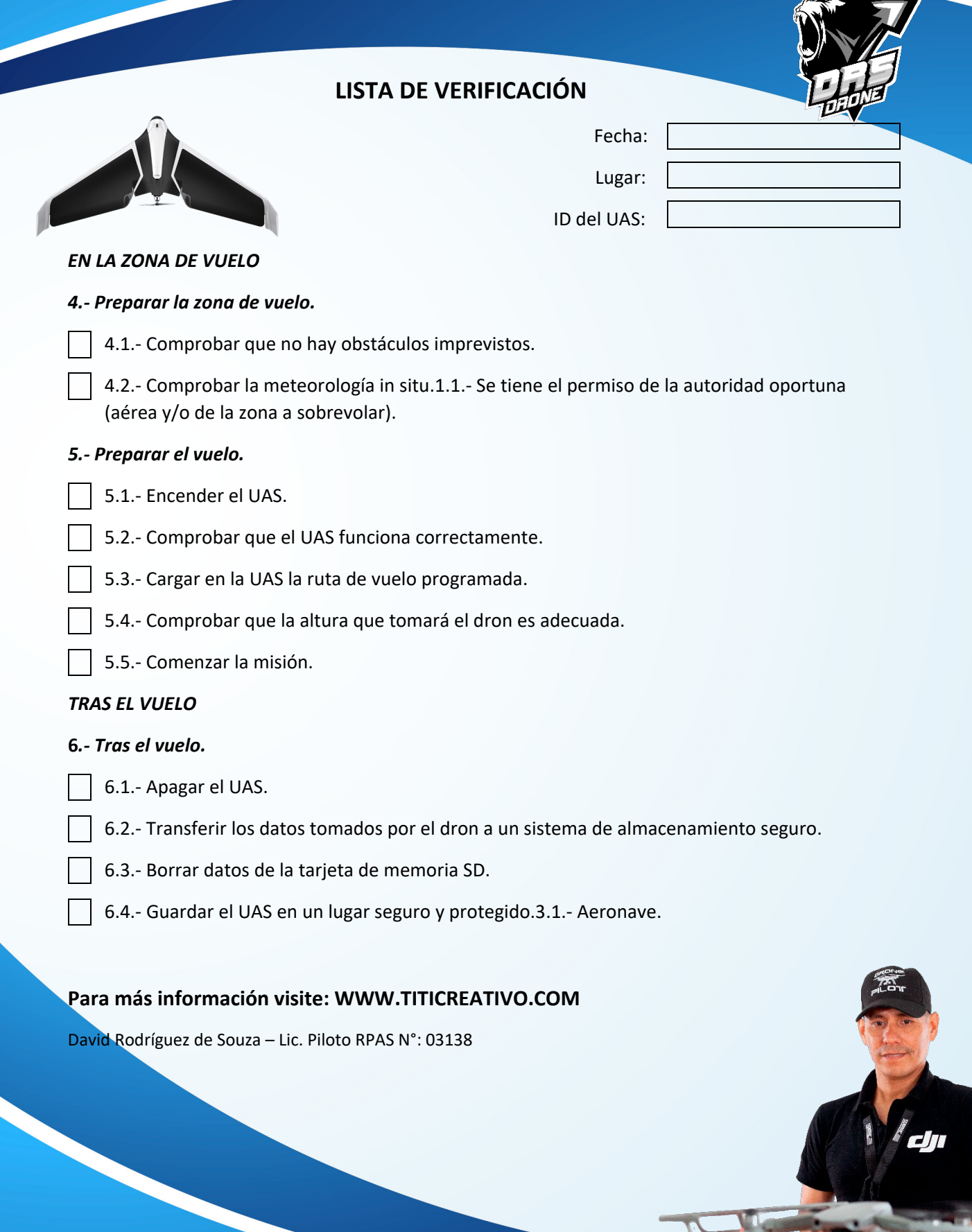

J

Página 2/2